# Overview of the OneShot ExecutorService Class

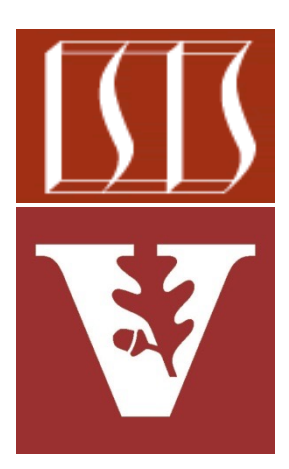

Douglas C. Schmidt d.schmidt@vanderbilt.edu www.dre.vanderbilt.edu/~schmidt

> Institute for Software Integrated Systems Vanderbilt University Nashville, Tennessee, USA

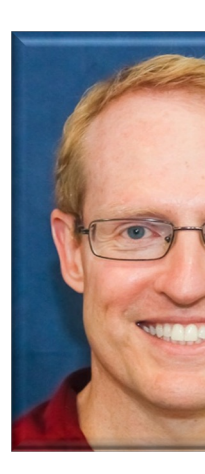

## Learning Objectives in this Part of the Le

- Understand the SearchTask Gang case study
- Recognize the methods that are defined by the TaskGang framework
- Know the subclasses that extends TaskGang (directly or indirectly)
	- Sear[chTaskGangCommon](https://github.com/douglascraigschmidt/LiveLessons/blob/master/SearchTaskGang/src/main/java/tasks/OneShotExecutorService.java)
	- OneShotThreadPerTask
	- OneShotExecutorService

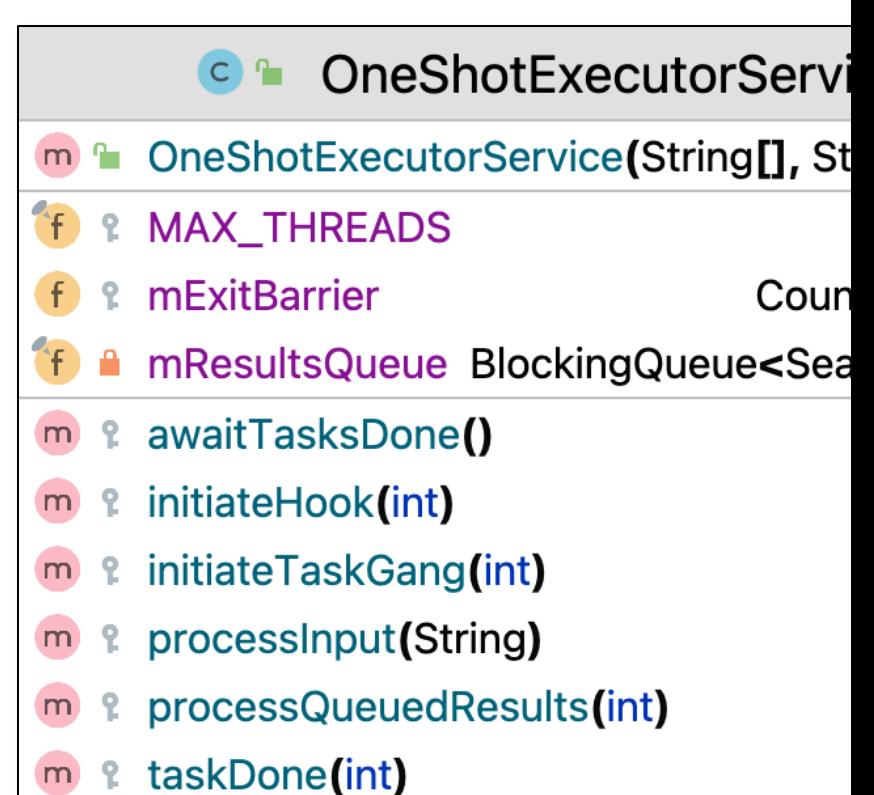

See SearchTaskGang/src/main/java/tasks/OneShotExecutorServi

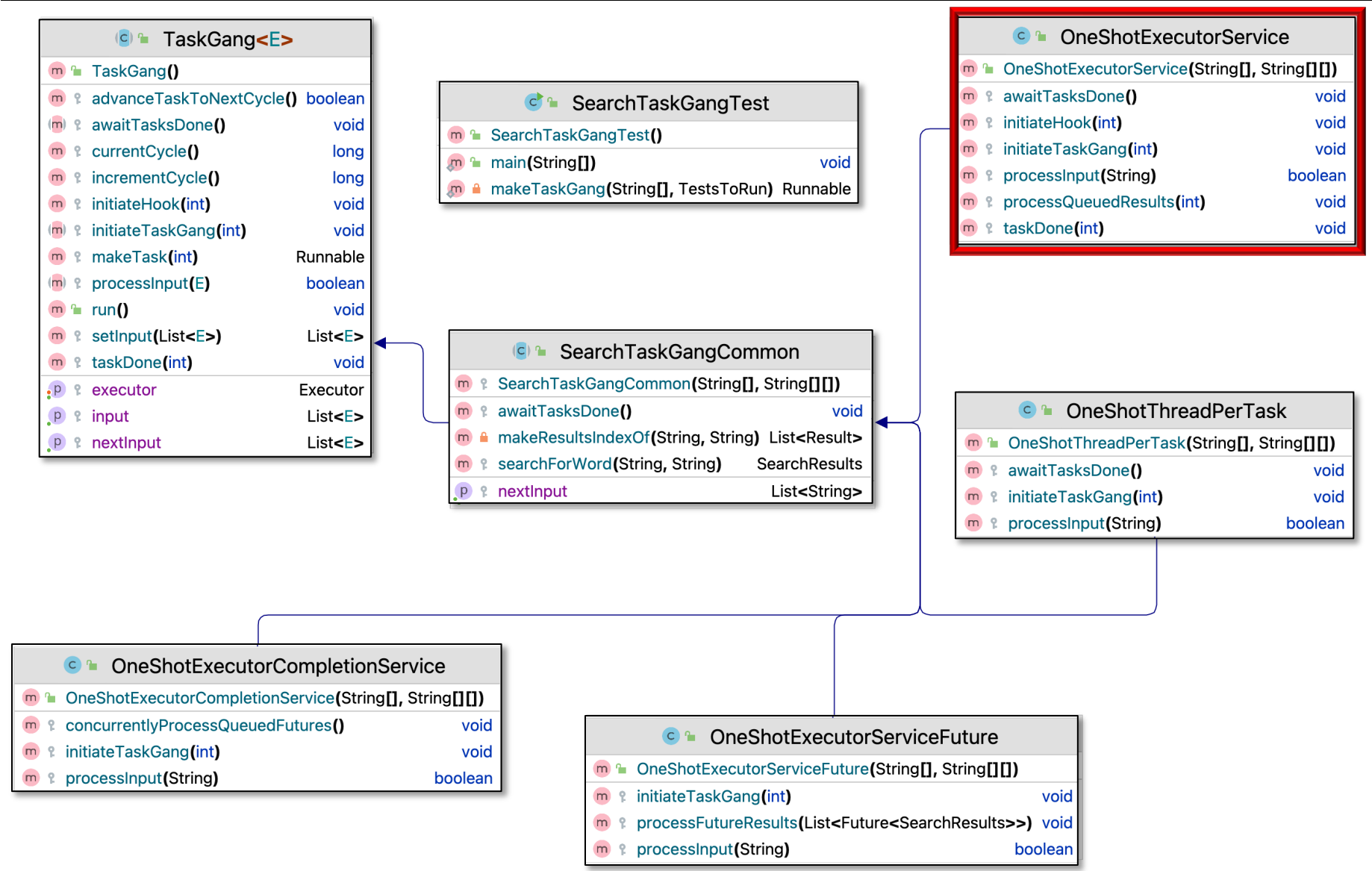

**4** in a List of String objects using a fixed-size pool of Thread objects Customizes SearchTaskGangCommon to do a one-shot search for words

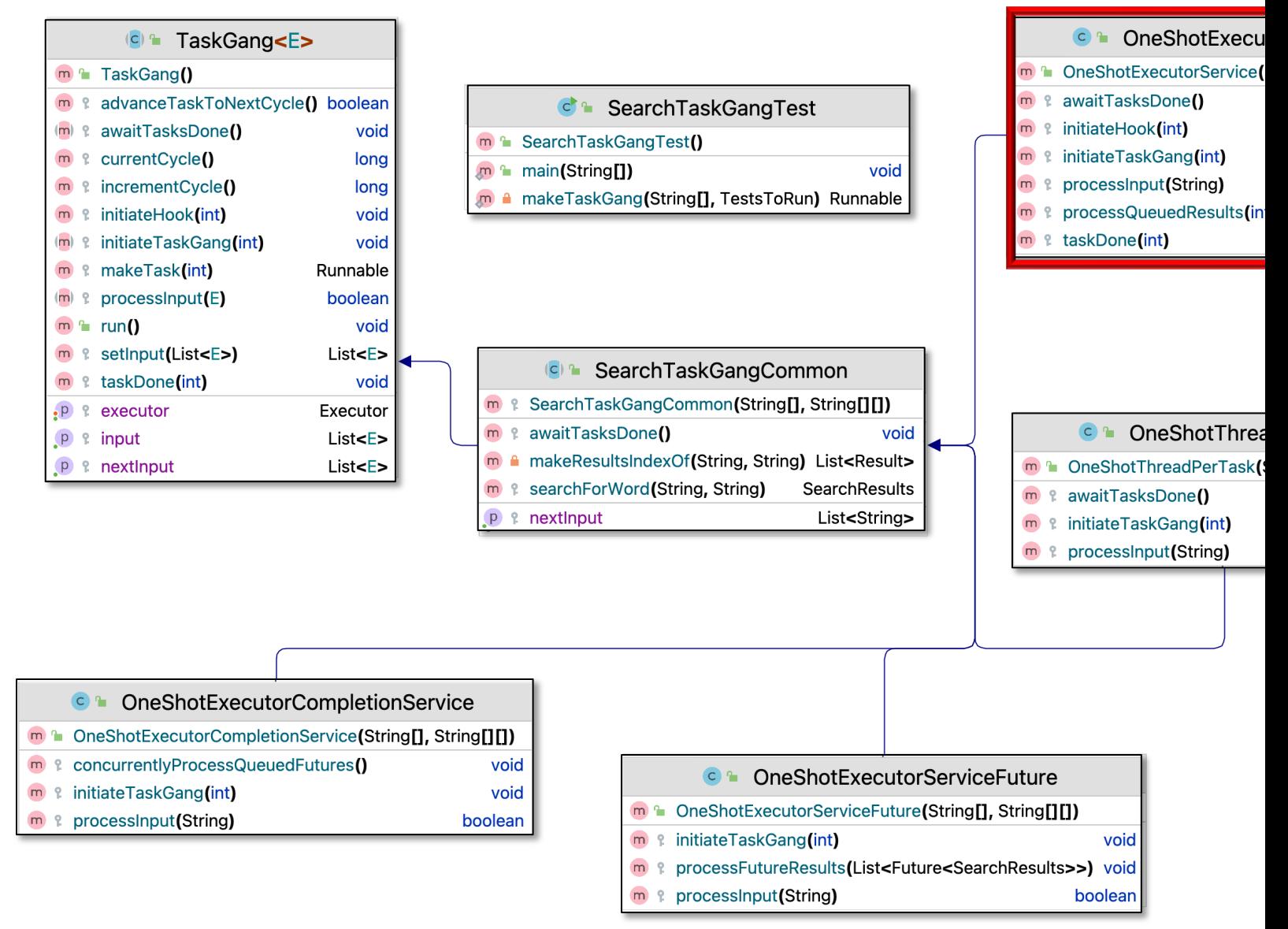

See SearchTaskGang/src/main/java/tasks/OneShotExecutorServi

• Customizes SearchTaskGang Common to search for words in a List of String objects

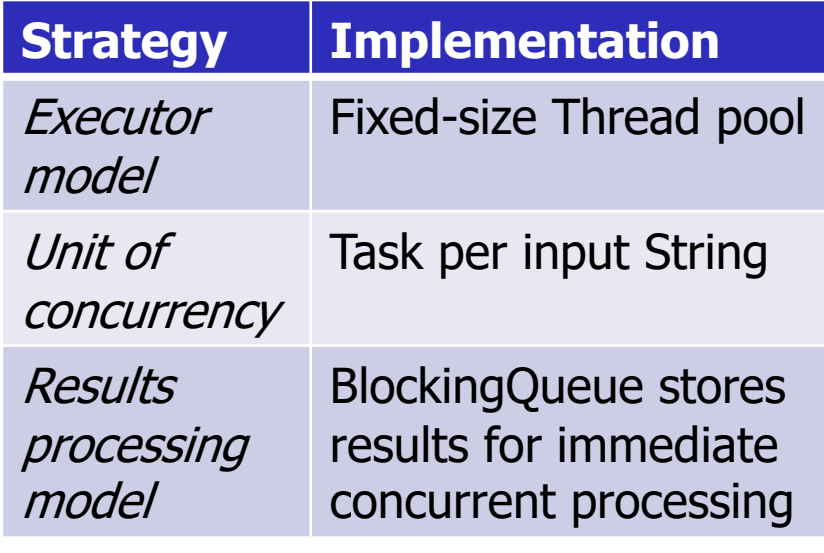

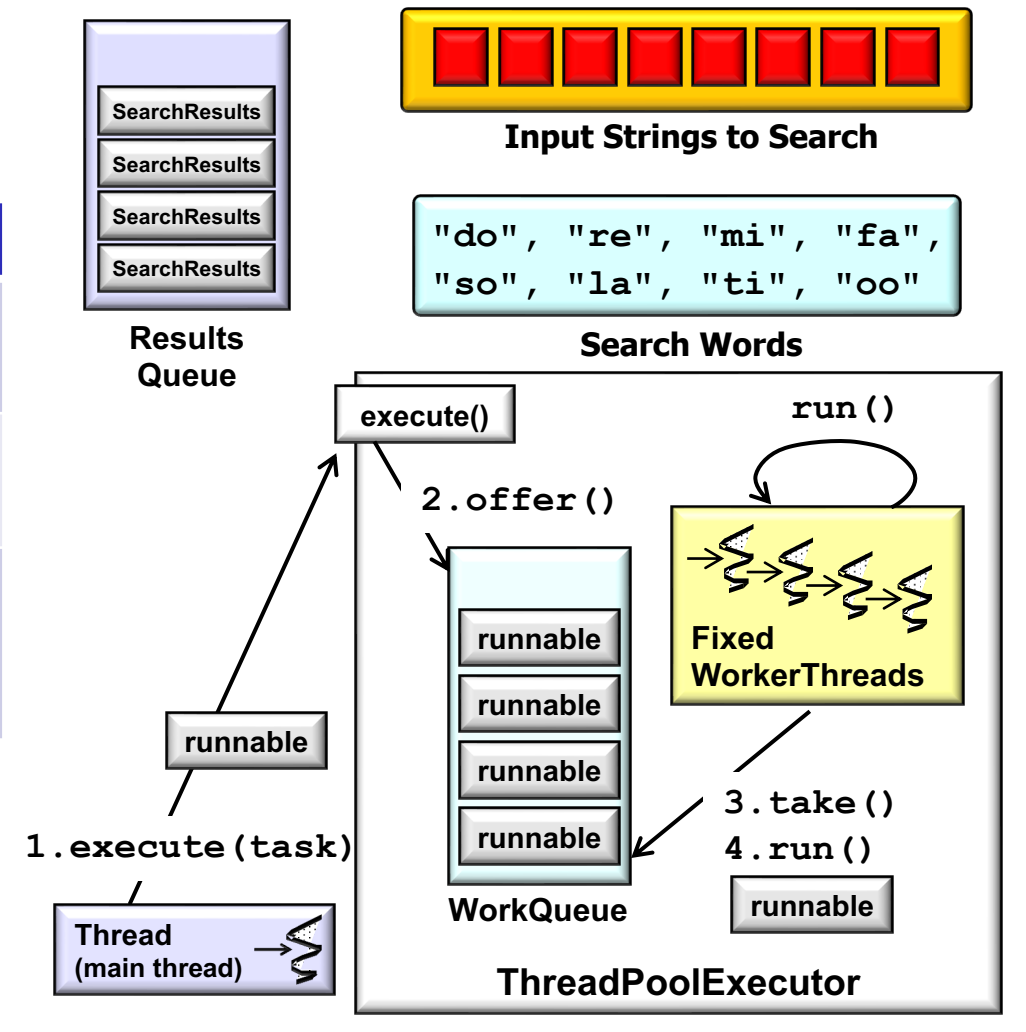

• Customizes SearchTaskGang Common to search for words in a List of String objects

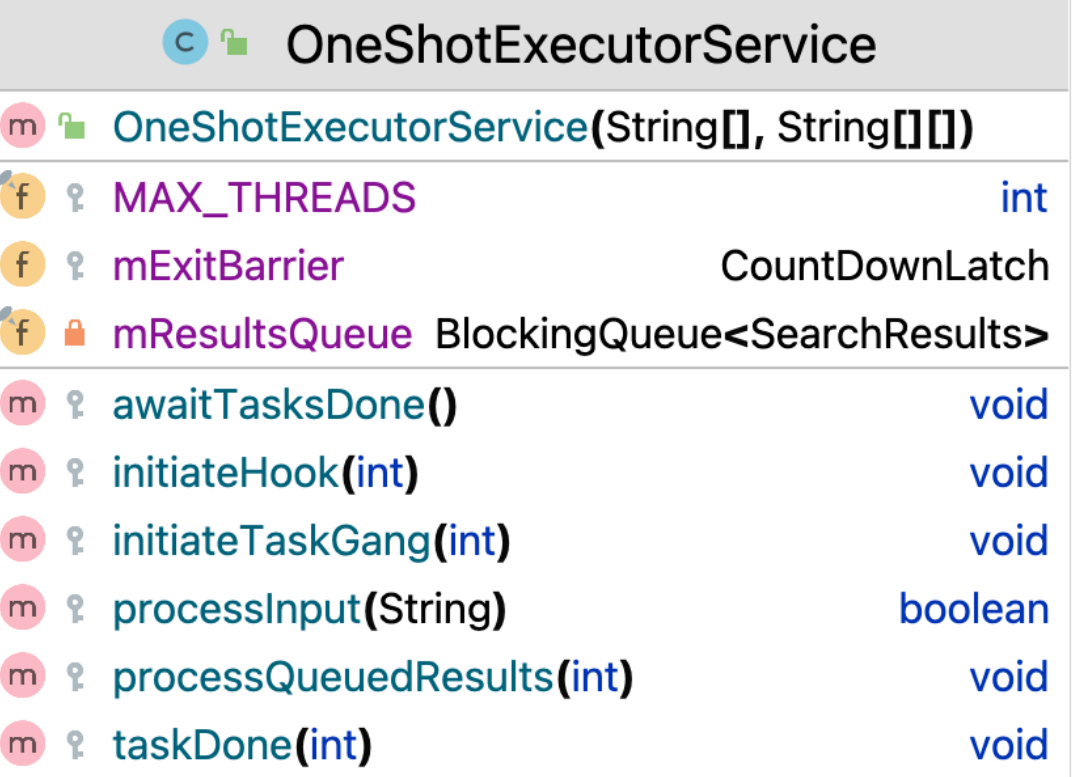

- Customizes SearchTaskGang Common to search for words in a List of String objects
	- Uses fixed-size Thread pool
		- Created by Executors factory method

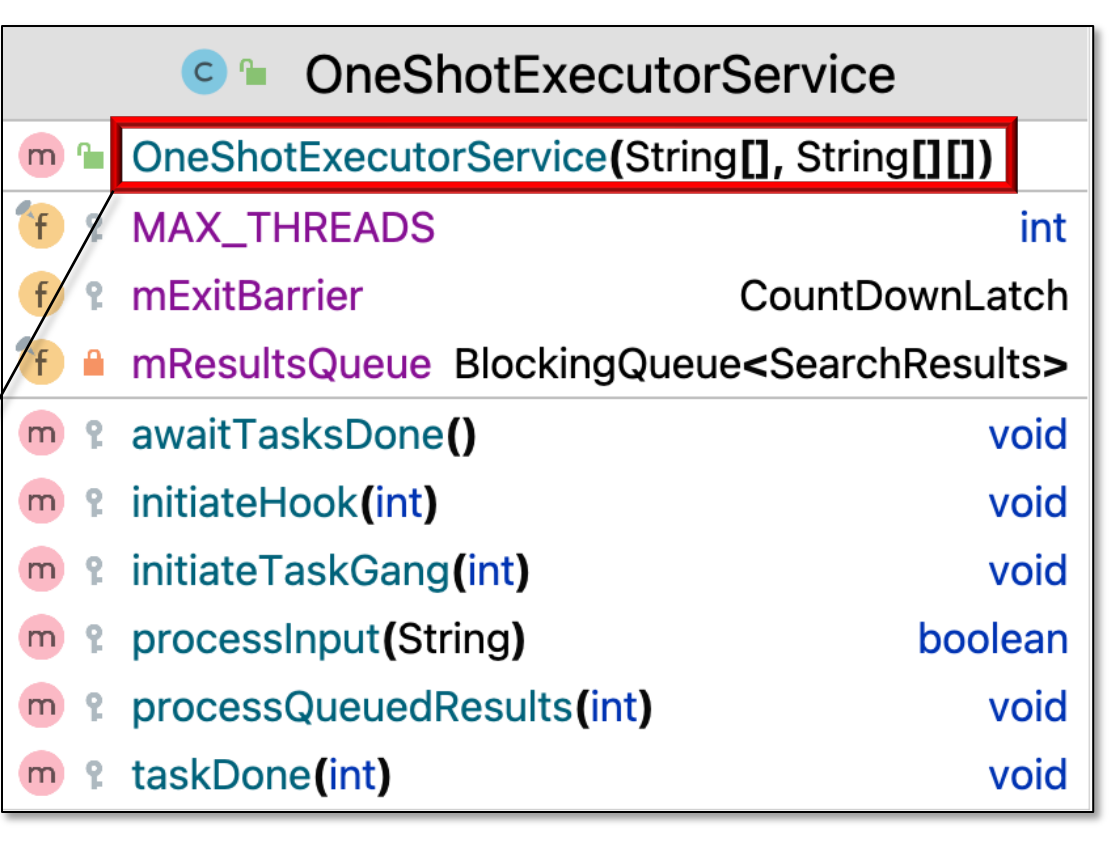

**setExecutor**

 **(Executors.newFixedThreadPool(MAX\_THREADS));**

- Customizes SearchTaskGang Common to search for words in a List of String objects
	- Uses fixed-size Thread pool
	- Initialize the exit barrier

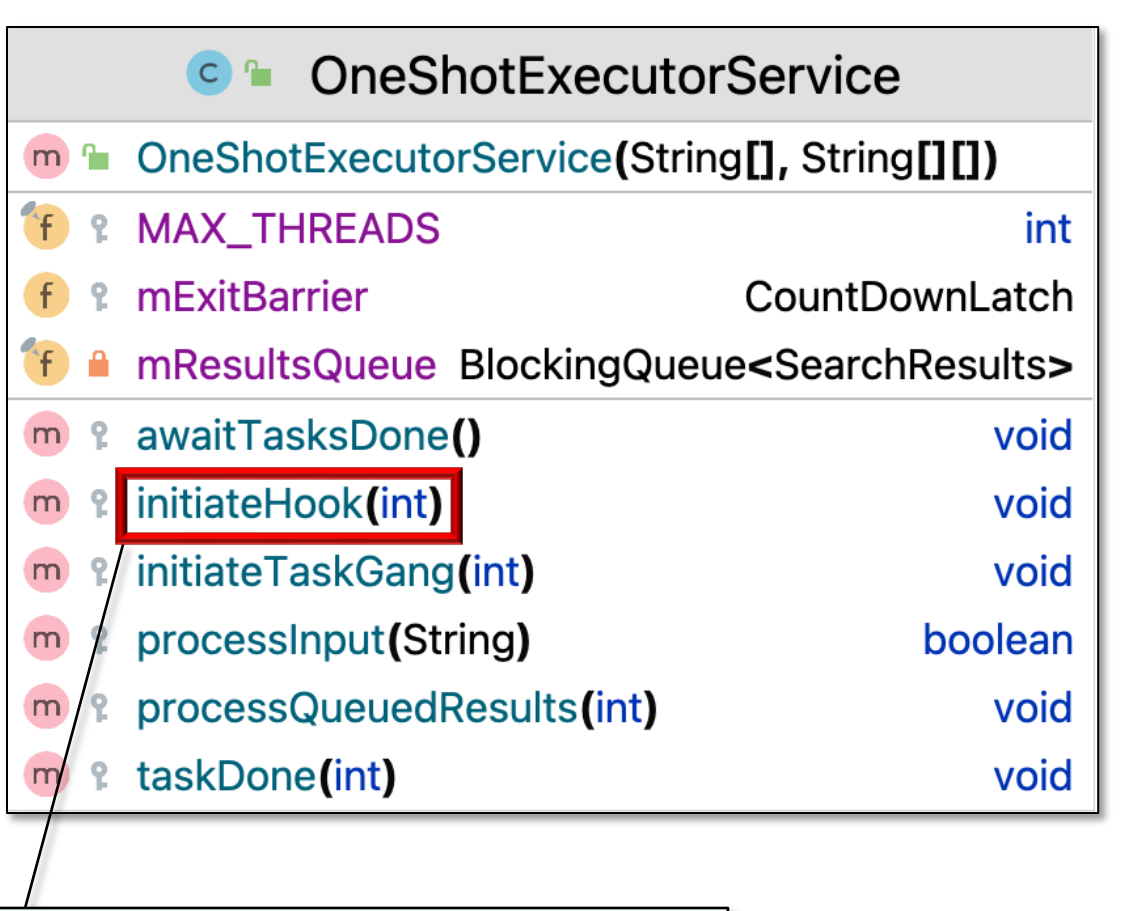

**mExitBarrier = new CountDownLatch(inputSize);**

 $C<sub>n</sub>$ 

**TE & MAX\_THREADS** 

**&** mExitBarrier

OneShotExecutorServi

Coun

m<sup>n</sup> OneShotExecutorService(String[], St

- Customizes SearchTaskGang Common to search for words in a List of String objects
	- Uses fixed-size Thread pool
	- Initialize the exit barrier
	- Contains a BlockingQueue

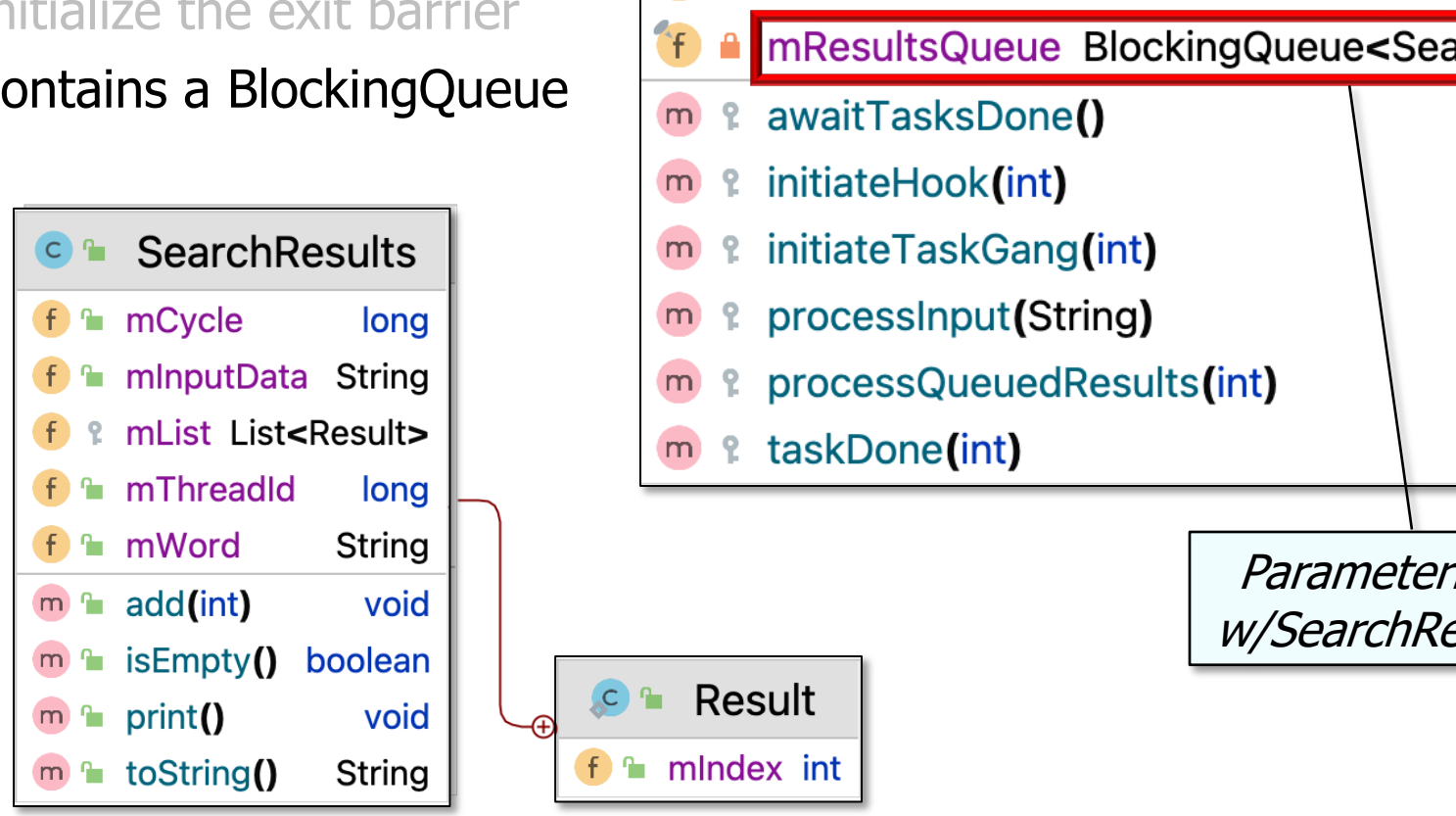

 $f$ 

See docs.oracle.com/javase/8/docs/api/java/util/concurrent/Blocking(

- Customizes SearchTaskGang Common to search for words in a List of String objects
	- Uses fixed-size Thread pool
	- Initialize the exit barrier
	- Contains a BlockingQueue
		- Used to store & process search results concurrently wrt input processing

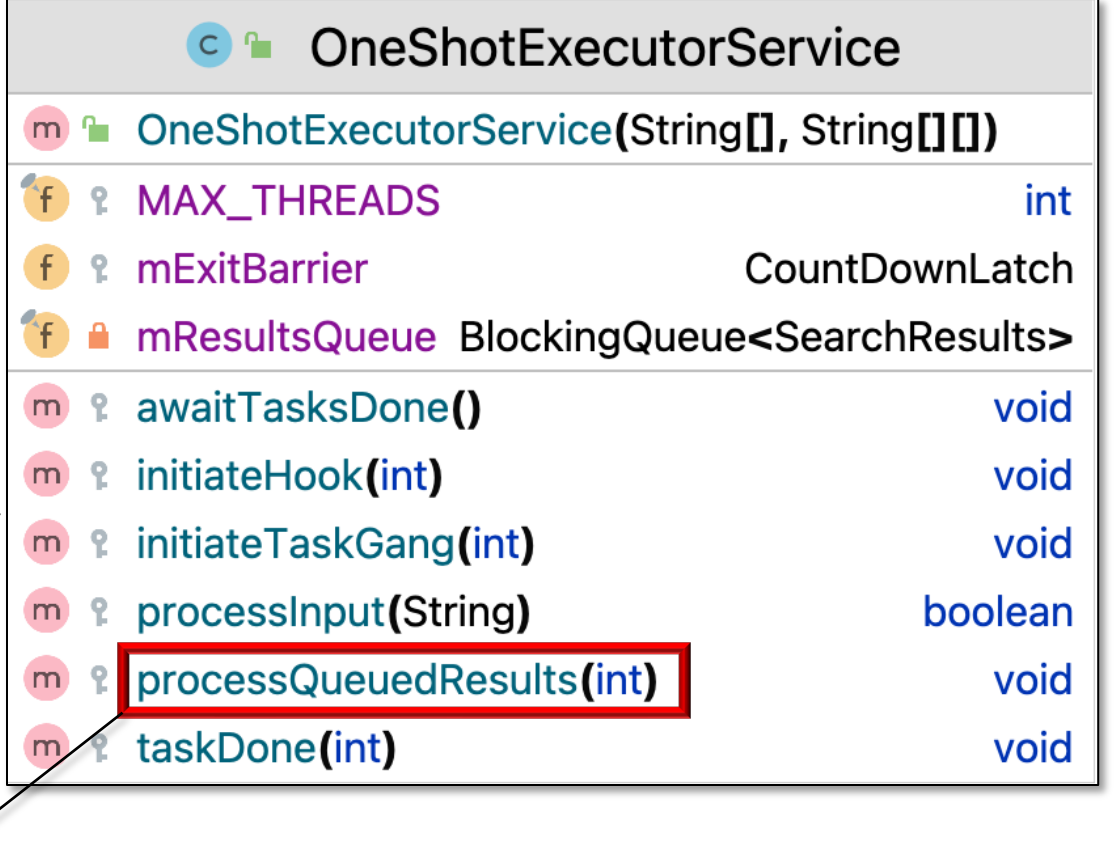

for  $(int i = 0; i < resultCount; ++i)$  **rethrowSupplier(mResultsQueue::take).get().print();**

**11** processQueuedResults() is discussed in more detail shortly

- Customizes SearchTaskGang Common to search for words in a List of String objects
	- Uses fixed-size Thread pool
	- Initialize the exit barrier
	- Contains a BlockingQueue
	- Created tasks run in the Executor Thread pool

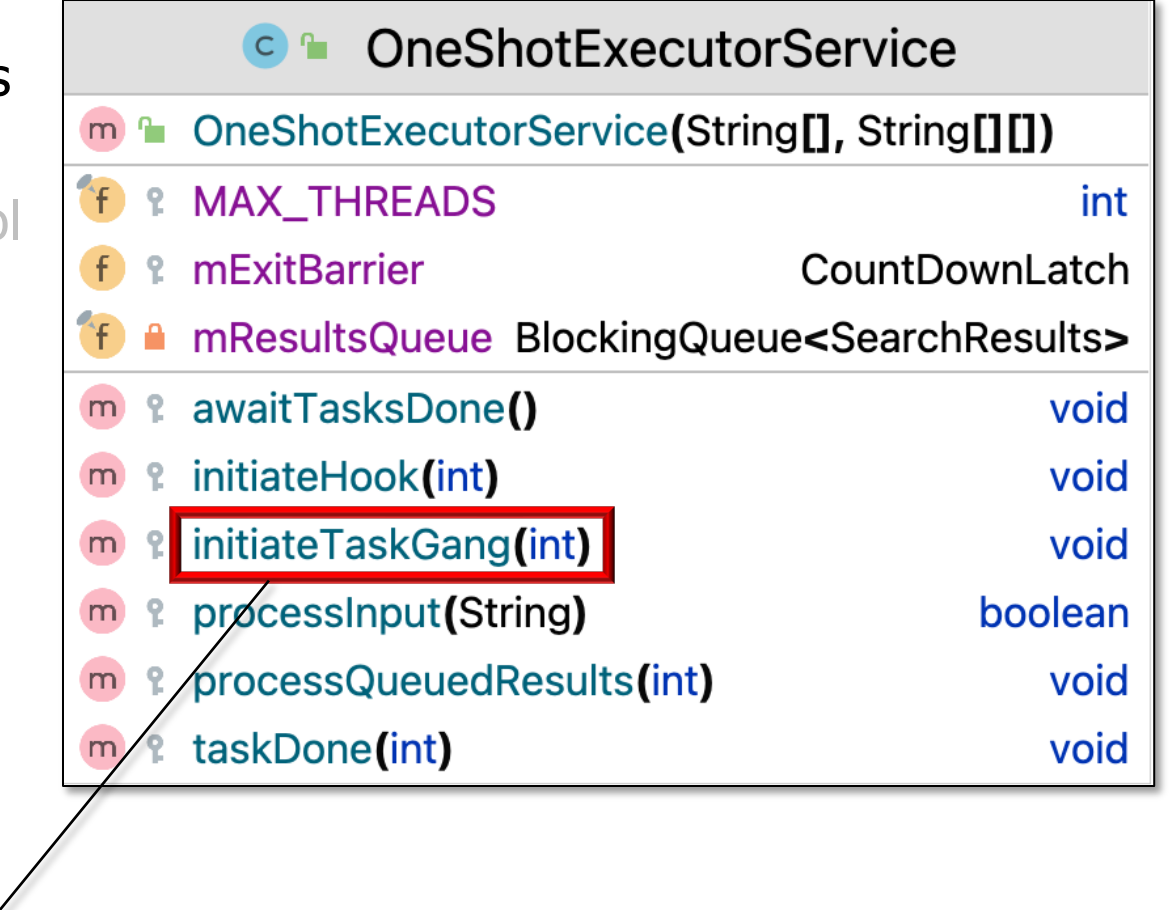

for  $(int i = 0; i < inputSize; ++i)$  **getExecutor().execute(makeTask(i));**

**12** makeTask() returns a task whose run() method calls processInput()

- Customizes SearchTaskGang Common to search for words in a List of String objects
	- Uses fixed-size Thread pool
	- Initialize the exit barrier
	- Contains a BlockingQueue
	- Created tasks run in the Executor Thread pool

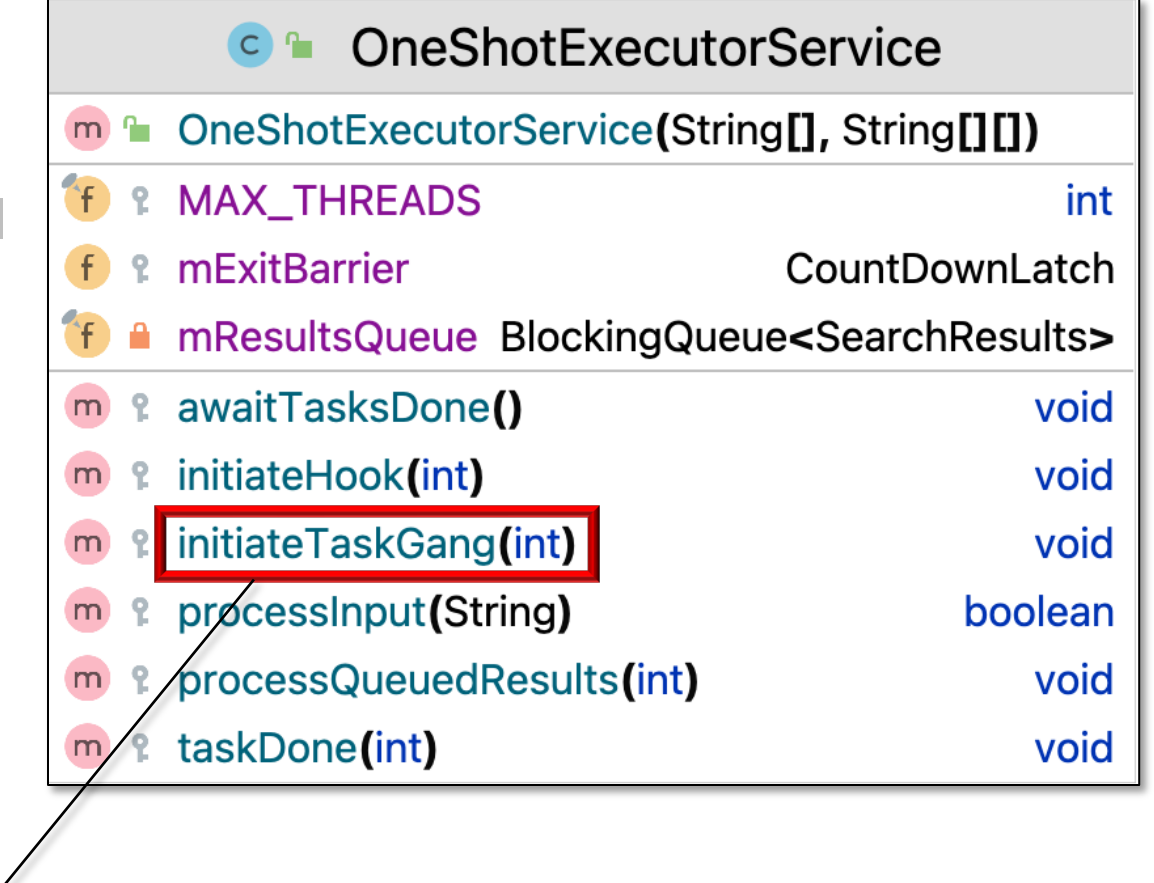

for  $(int i = 0; i < inputSize; ++i)$  **getExecutor().execute(makeTask(i));**

**13** execute() runs the task in the fixed-size Thread pool

- Customizes SearchTaskGang Common to search for words in a List of String objects
	- Uses fixed-size Thread pool
	- Initialize the exit barrier
	- Contains a BlockingQueue
	- Created tasks run in the Executor Thread pool
		- Each input String is processed concurrently & enqueued for later processing

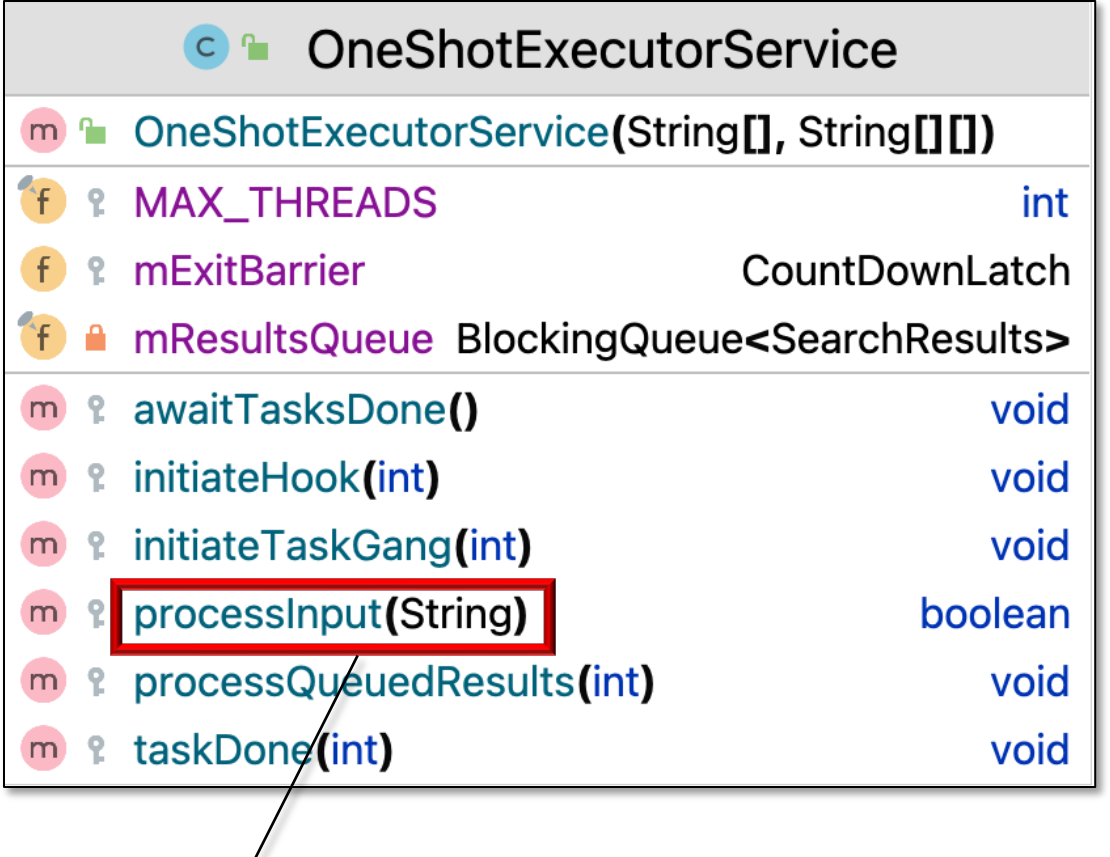

**for (String word: mWordsToFind) mResultsQueue.add(searchForWord(word, inputData));**

- Customizes SearchTaskGang Common to search for words in a List of String objects
	- Uses fixed-size Thread pool
	- Initialize the exit barrier
	- Contains a BlockingQueue
	- Created tasks run in the Executor Thread pool
	- BlockingQueue holds results
		- processQueuedResults() dequeues results & prints them immediately

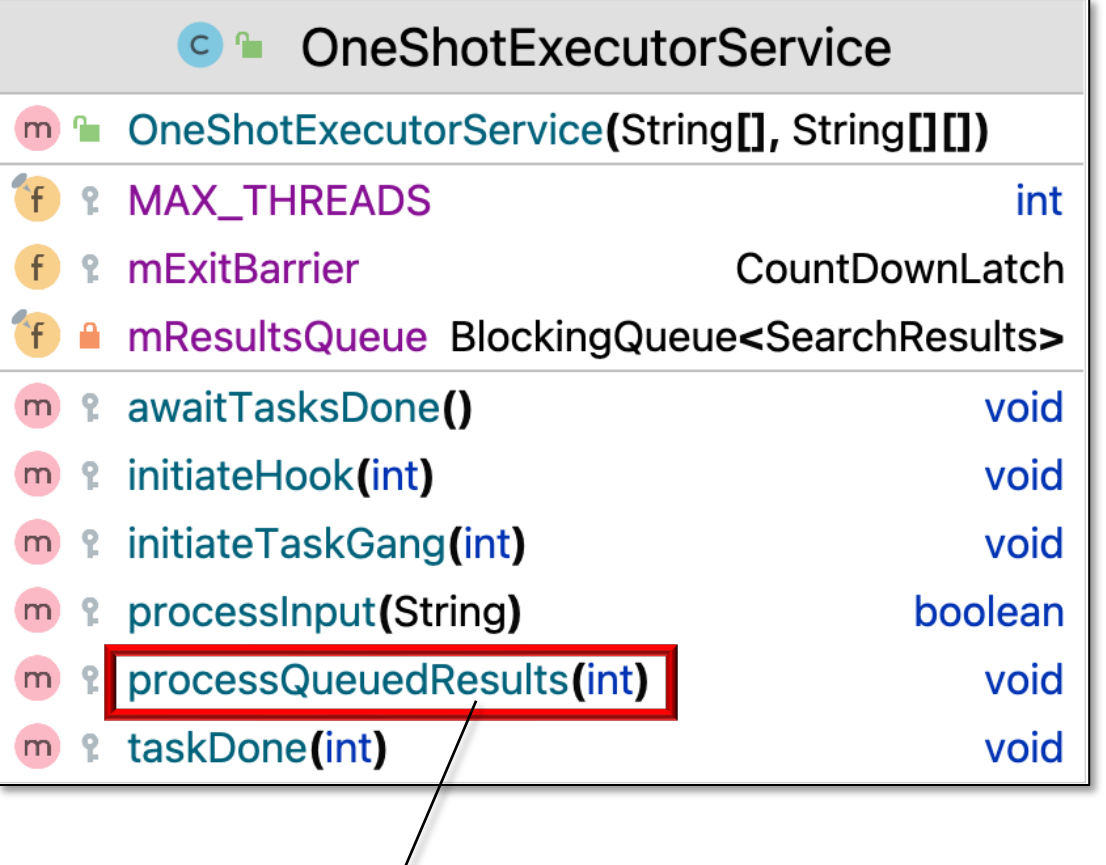

for  $(int i = 0; i < resultCount; ++i)$  **rethrowSupplier(mResultsQueue::take).get().print();**

- Customizes SearchTaskGang Common to search for words in a List of String objects
	- Uses fixed-size Thread pool
	- Initialize the exit barrier
	- Contains a BlockingQueue
	- Created tasks run in the Executor Thread pool
	- BlockingQueue holds results
		- processQueuedResults() dequeues results & prints them immediately
			- take() may block

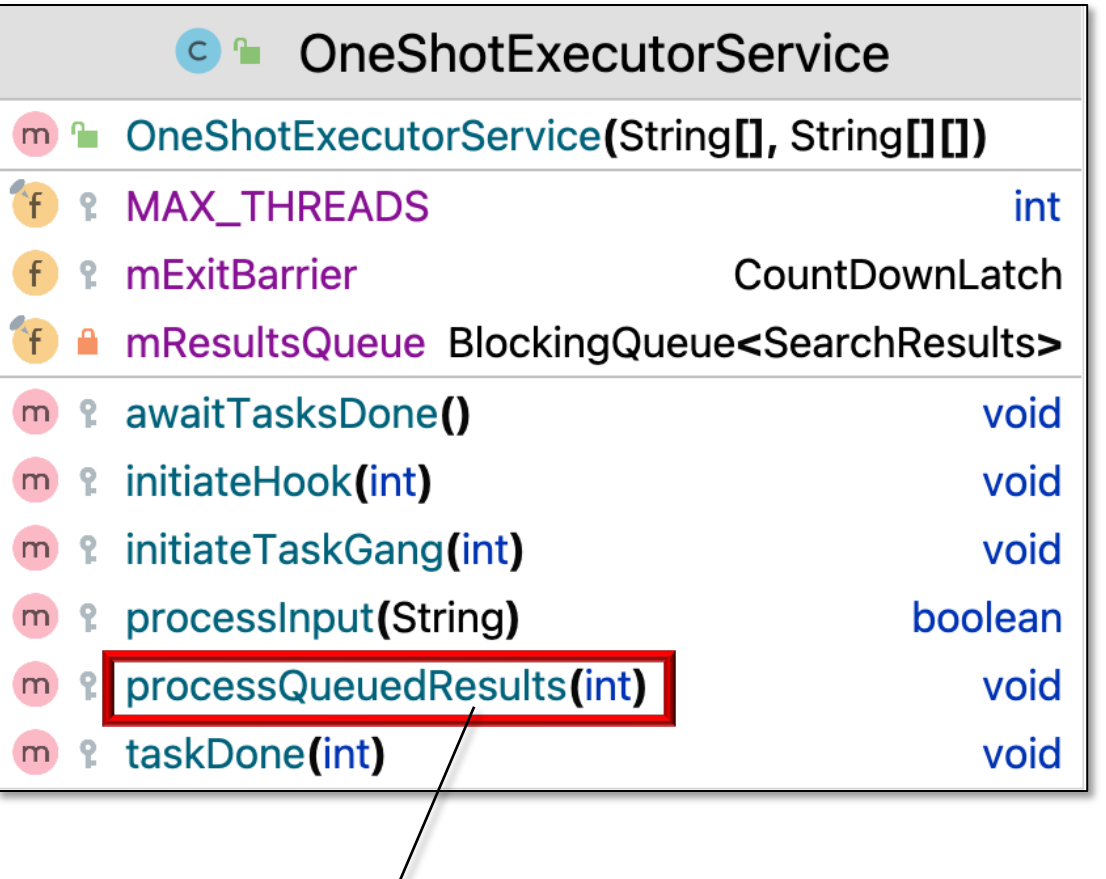

for  $(int i = 0; i < resultCount; ++i)$  **rethrowSupplier(mResultsQueue::take).get().print();**

- Customizes SearchTaskGang Common to search for words in a List of String objects
	- Uses fixed-size Thread pool
	- Initialize the exit barrier
	- Contains a BlockingQueue
	- Created tasks run in the Executor Thread pool
	- BlockingQueue holds results
	- Main Thread waits on various exit barriers

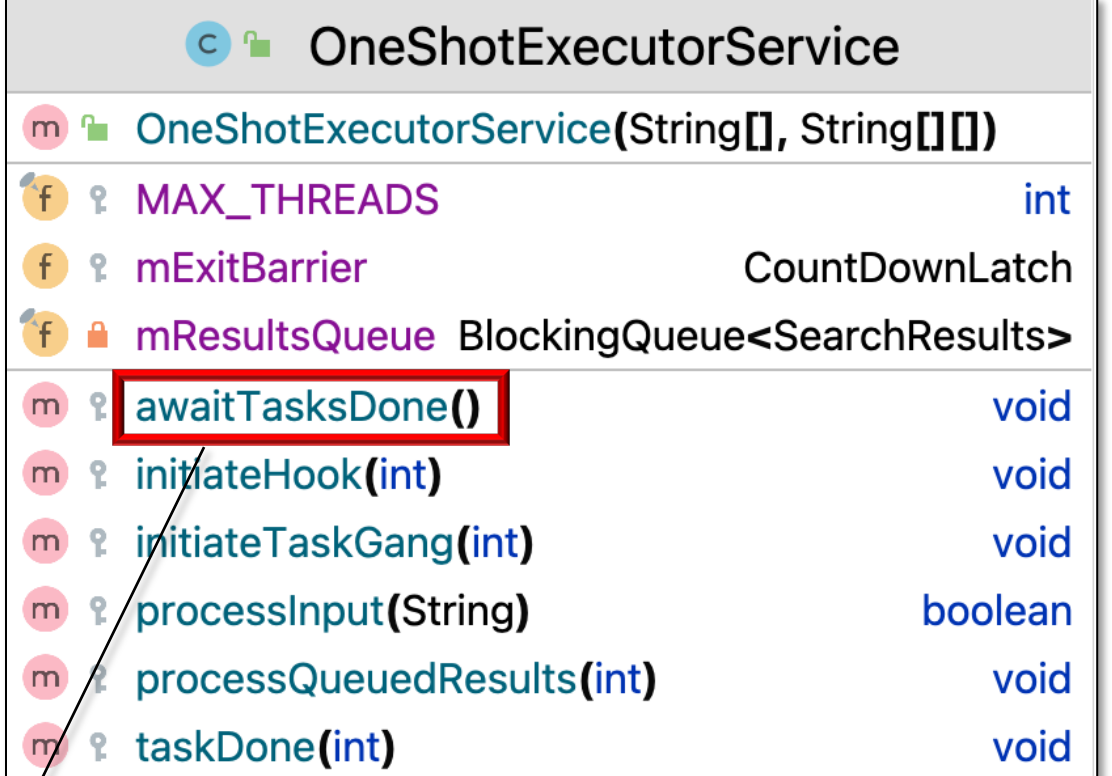

```
do { 
   processQueuedResults(...);
   rethrowRunnable(mExitBarrier::await);
} while (advanceTaskToNextCycle());
```
**super.awaitTasksDone();**

**17** advanceTaskToNextCycle() returns false by default, i.e., it's "one-shot"

- Customizes SearchTaskGang Common to search for words in a List of String objects
	- Uses fixed-size Thread pool
	- Initialize the exit barrier
	- Contains a BlockingQueue
	- Created tasks run in the Executor Thread pool
	- BlockingQueue holds results
	- Main Thread waits on various exit barriers
	- Input processing tasks decrement exit barrier when done

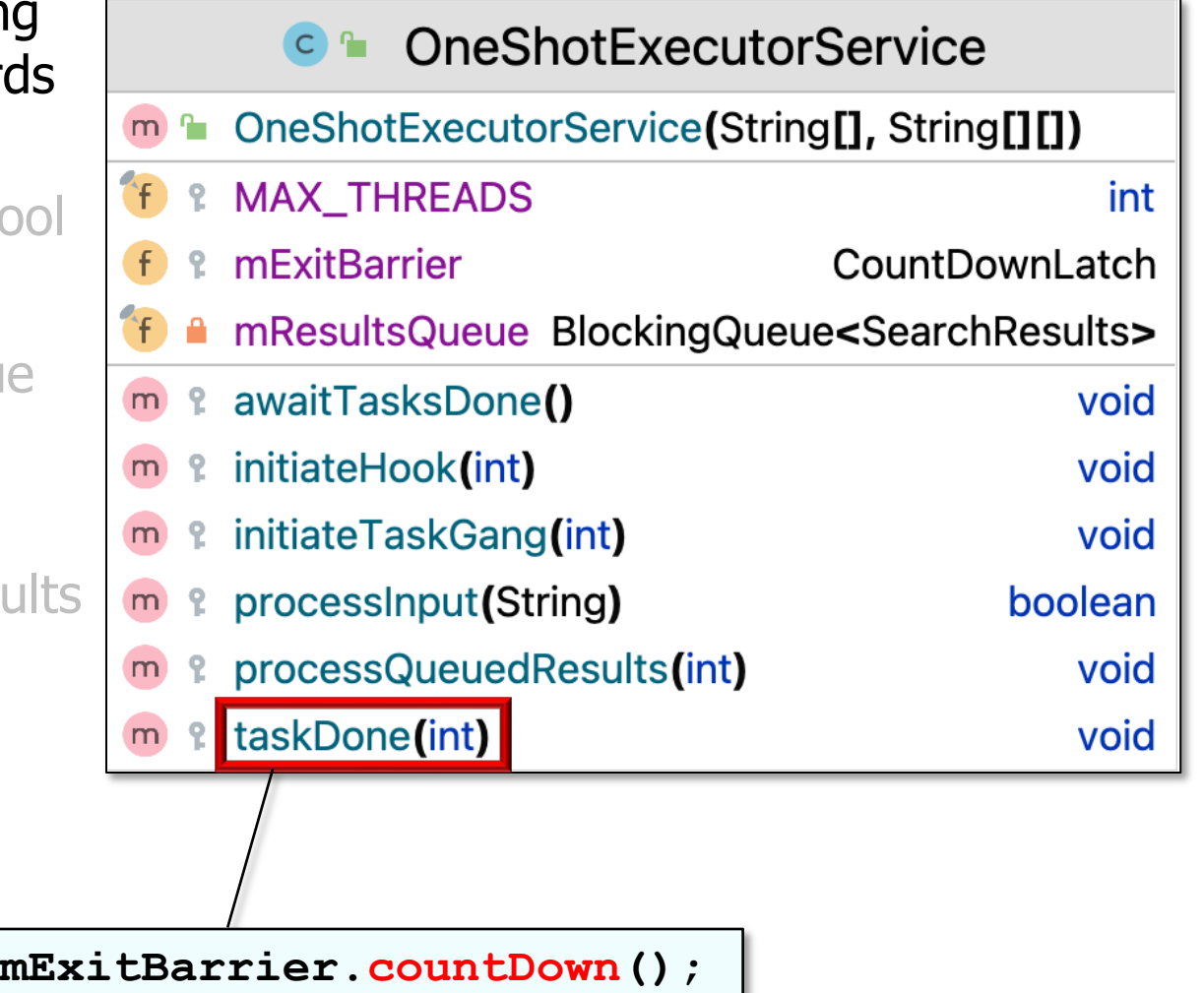

### Walkthrough of OneShotExecutorServi

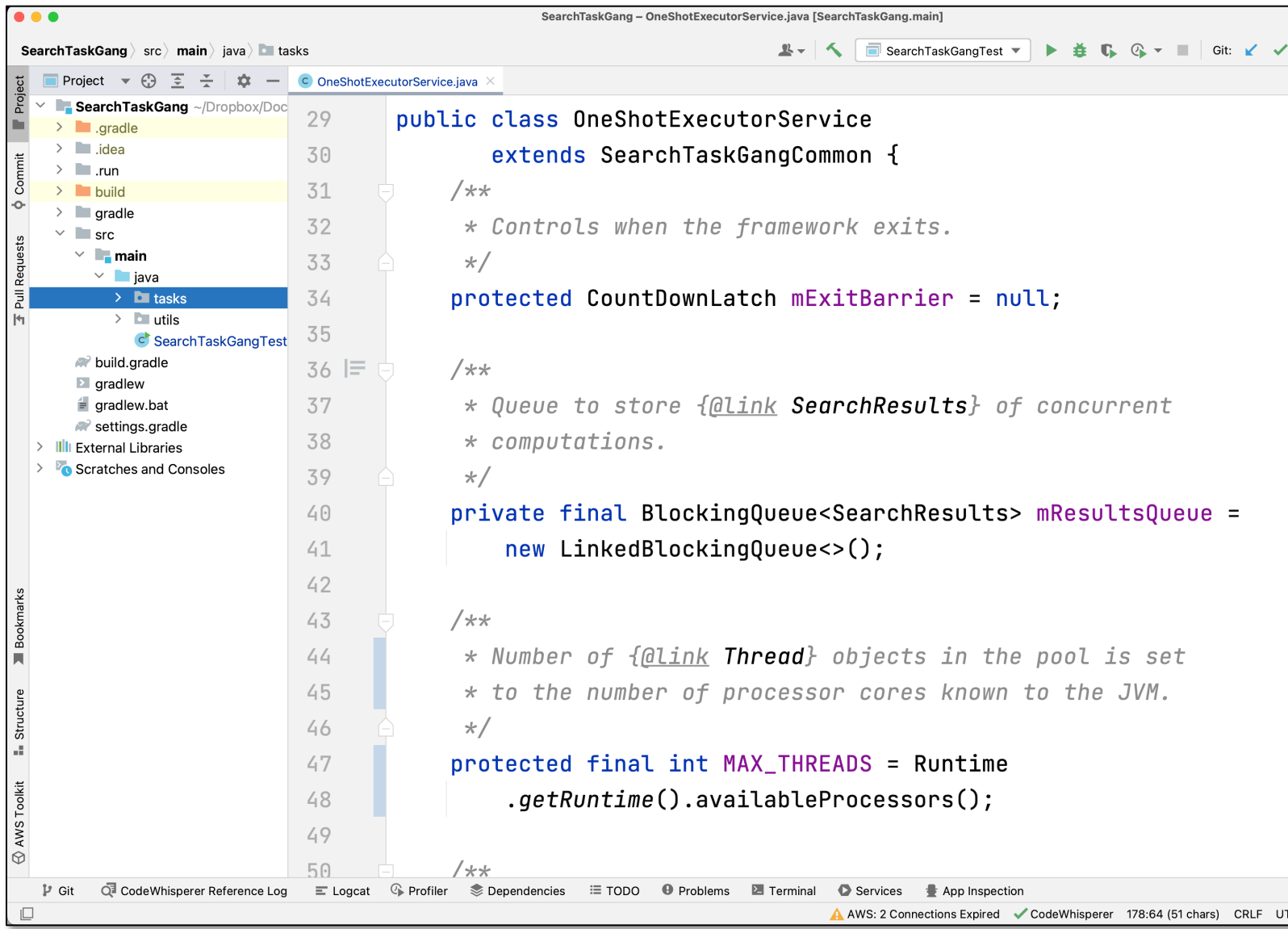

See SearchTaskGang/src/main/java/tasks/OneShotExecutorServi